## **GIS for Human Terrain Analysis**

This 3-day workshop aims to teach utilization of GIS for the purpose of Human Terrain mapping. This is a growing area of study with both national security and commercial applications. Its major goal is to facilitate modeling, representation, simulation and anticipation of behaviors and activities of both individuals and the organizations to which they belong over a physical space and in a spatial context.

#### WHO SHOULD ATTEND

- > Computer scientists and engineers
- > Geographers and cartographers
- > Planners and environmental scientists
- > Application specialists
- > People interested in changing careers
- > Law enforcement officers and administrators
- > Crime analysts and coordinators
- > Database and system administrators
- > EMS and first response professionals
- > Public health administrators
- > Intelligence Analysts
- > Geospatial Intelligence Analysts
- > Social Scientists

## **Topics Covered Module 1: Foundations of GIS**

Introduction to ArcGIS
Introduction to geographic data
Introduction to spatial query (SQL)
Advanced spatial query
Working with layers in ArcGIS
Import tabular information from other software
Creating maps layout
Creating maps without using a map template
Introduction to geo-database
Run a geoprocessing Tool

#### Module 2: Creating and Developing Data

## 2.1 Working with Vector Data

Simple heads-up digitizing Point and stream mode digitizing Simple heads-up digitizing of an area feature Add x,y data from GPS to a map Determining GPS precision and accuracy Import AutoCAD files

2.2 Working with Raster Reclassification
Creating image tiles to create backdrop
Simple image classification using Spatial Analyst
Georeferencing imagery
Generalizing and cleaning raster data
Covert vector to raster
Reclassify an elevation grid
Reclassify data to a common scale
Reclassify a grid using a remap table
Zonal statistics cross tabulation and neighborhood statistics
Draping an image over a terrain surface

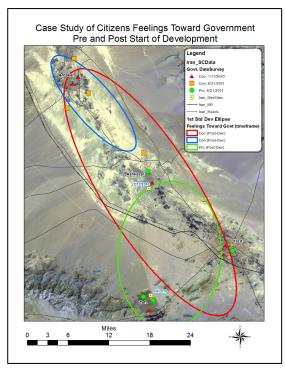

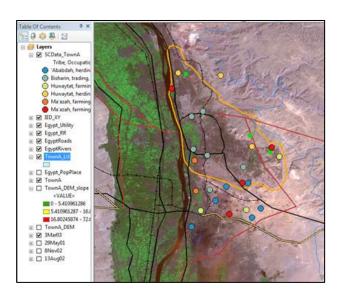

#### 2.3 Working with Elevation and slopes

Using Triangular Irregular Networks (TIN) Create a DEM using IDW and spline interpolation Cross validation of interpolated surfaces

## Module 3: Analyzing Spatial Data

3.1 Querying Data in ArcMap

Using the identify tool Using the find tool

Selecting feature by attribute

Selecting features by location

Creating a layer from a selection

### 3.2 Preparing Data for Analysis

Selecting features

Clipping features

Dissolving features

Exporting data

Projecting and defining the coordinate system/spatial reference

## 3.3 Analyzing Spatial Data

**Buffering features** 

Adding a field to an attribute table

Overlaying data

Intersect overlay

Calculating attribute values

#### Module 4: Case Studies

Case Study1: Crime Analysis

Case Study 2: Analysis of IED explosion risks on Youth

Case Study 3: Evaluation of IED Assistance Case Study 4: Analyze Effects of Development

Case Study 5: Investigate Nomadic Mobility

# Module 5: Rebuilding, Management and Assessment of Infrastructure

5.1 Geocoding infrastructures I-III

5.2 Spatial analysis for Site Selection

Case Study 1: Critical roads to repair after hurricane damage

Case study 2: Determine the location of a new firestation

5.3Aging infrastructure analysis and setting priorities

Case Study 1: GIS to improve transportation infrastructure

Case Study 2: Prioritizing roads for widening

Analyze the pattern of building damage

5.4 Strategic Planning with Spatial Component

Case Study 1: Use GIS to determine regional transportation and infrastructure priorities

Case Study 2: Analyze public response to proposed projects

Case Study 3: Impact of the new plant on the watershed's future population

Case Study 4: Create a spatial-temporal database to monitor property changes

### 5.5 Cost & Distance Analysis

Case Study: Distance Analysis-Air Rescue and Air Ambulance Service in Suez, Egypt

Case Study: Cost Surface Analysis- Least-Cost Path for a Proposed Power Line

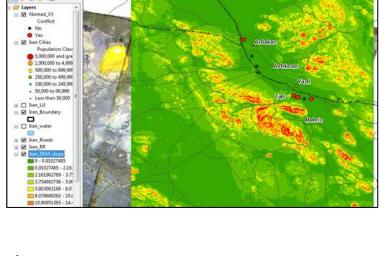

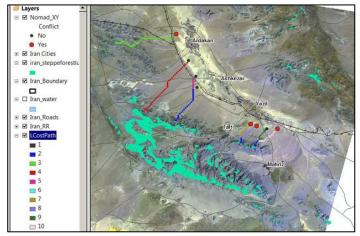

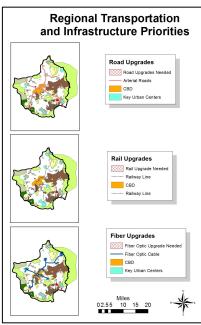

Contact: Dr. Barnali Dixon, Phone (727) 873-4863, E-mail: bdixon@mail.usf.edu